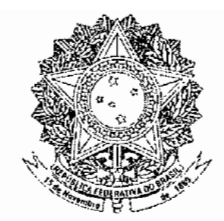

# **CONGRESSO NACIONAL**

# **PROJETO DE LEI** Nº 10. DE 2010-CN MENSAGEM Nº 33, DE 2010-CN (nº 192/2010, na origem)

Abre ao Orçamento Fiscal da União, em favor do Ministério da Justiça, crédito suplementar no valor de R\$ 505.424.000,00, para reforco de dotações constantes da Lei Orçamentária vigente.

# O CONGRESSO NACIONAL decreta:

Art. 1º Fica aberto ao Orcamento Fiscal da União (Lei nº 12.214, de 26 de janeiro de 2010), em favor do Ministério da Justiça, crédito suplementar no valor de R\$ 505.424.000,00 (quinhentos e cinco milhões, quatrocentos e vinte e quatro mil reais), para atender à programação constante do Anexo desta Lei.

Art. 2<sup>°</sup> Os recursos necessários à abertura do crédito de que trata o art. 1<sup>°</sup> decorrem de superávit financeiro apurado no Balanço Patrimonial da União do exercício de 2009, sendo:

I - R\$ 27.000.000,00 (vinte e sete milhões de reais) de Recursos Ordinários;

II - R\$ 288.632.000,00 (duzentos e oitenta e oito milhões, seiscentos e trinta e dois mil reais) de Contribuições sobre Concursos de Prognósticos;

III - R\$ 21.763.000,00 (vinte e um milhões, setecentos e sessenta e três mil reais) de Contribuições sobre a Receita de Concursos de Prognósticos;

IV - R\$ 30.527.000,00 (trinta milhões, quinhentos e vinte e sete mil reais) de Recursos Próprios Não Financeiros;

V - R\$ 8.955.000,00 (oito milhões, novecentos e cinquenta e cinco mil reais) de Taxas e Multas pelo Exercício do Poder de Polícia; e

VI - R\$ 128.547.000,00 (cento e vinte e oito milhões, quinhentos e quarenta e sete mil reais) de Recursos Próprios Financeiros.

> Art. 3º Esta Lei entra em vigor na data de sua publicação. Brasília.

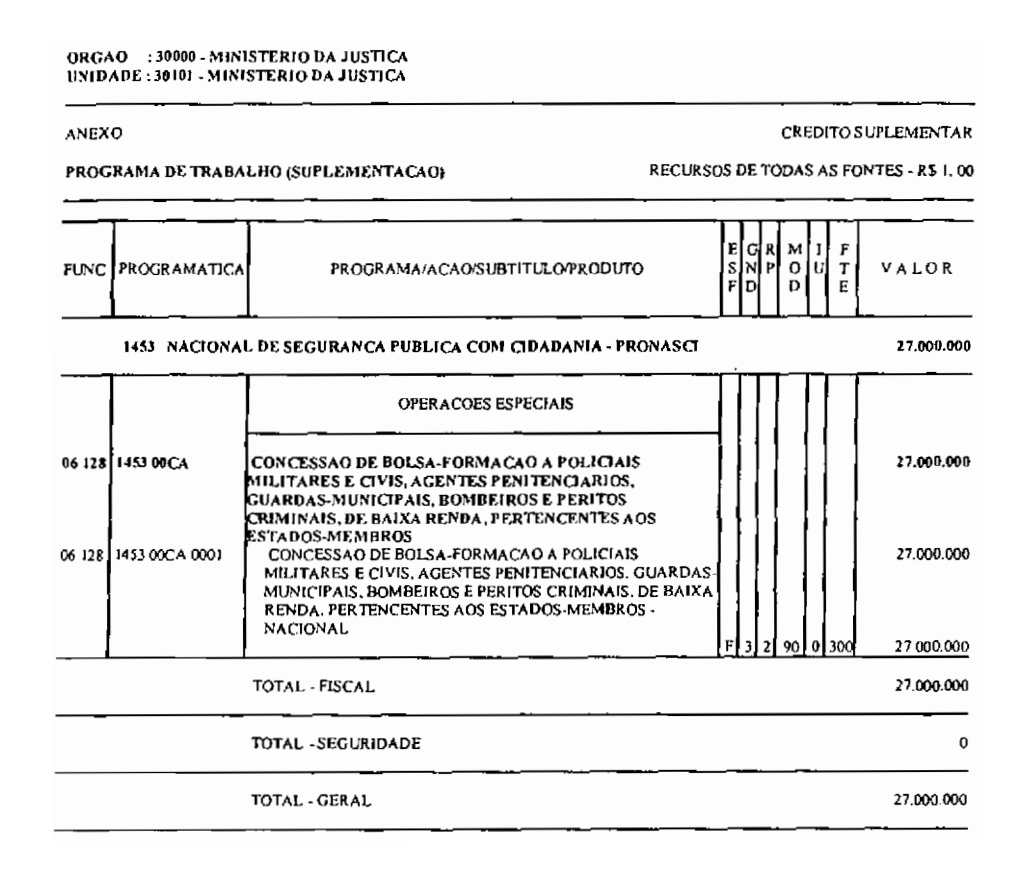

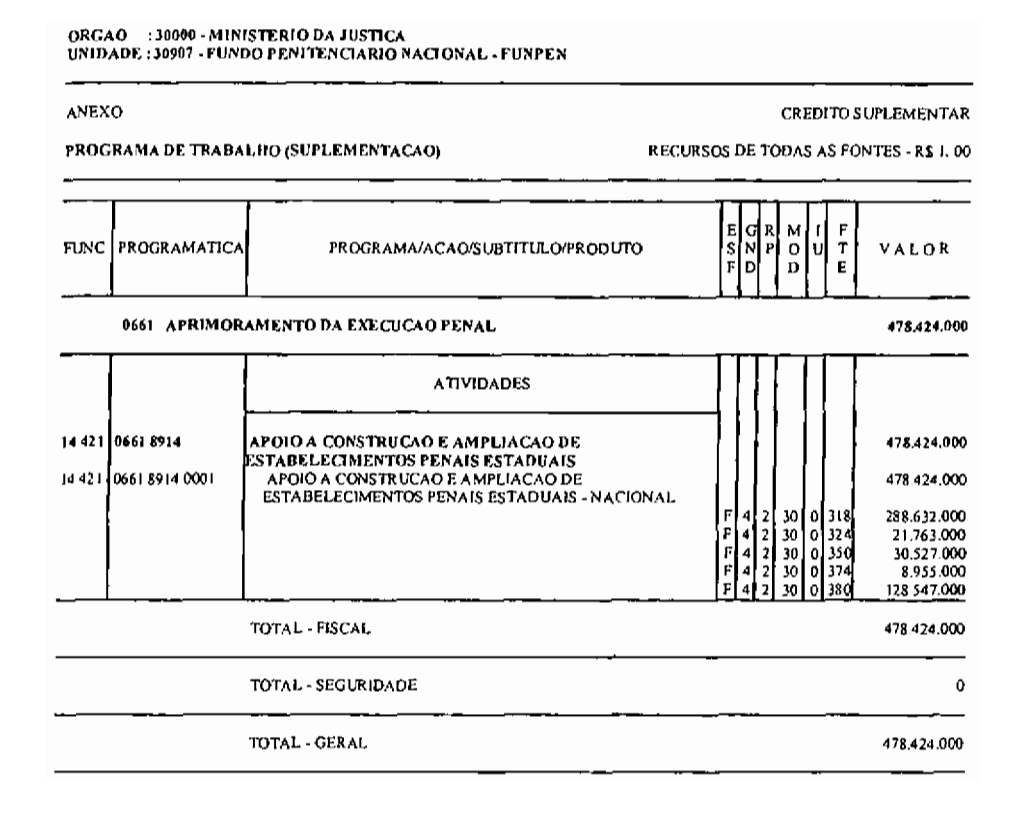

# $\mathbf{3}$

EM nº 00075/2010/MP

Brasília, 15 de abril de 2010.

### 00001.003857/2010-51

Excelentíssimo Senhor Presidente da República,

 $1.$ Dirijo-me a Vossa Excelência para apresentar proposta de abertura de crédito suplementar ao Orçamento Fiscal da União (Lei nº 12.214, de 26 de janeiro de 2010), em favor do Ministério da Justiça, no valor de R\$ 505.424.000,00 (quinhentos e cinco milhões. quatrocentos e vinte e quatro mil reais), conforme discriminado a seguir:

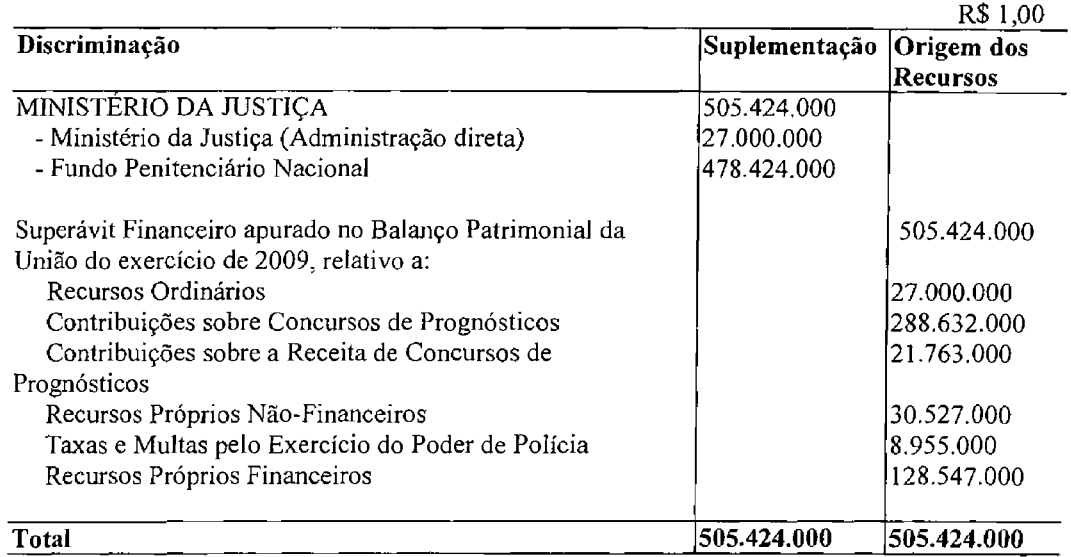

O Brasil encerrou o ano de 2009 com 473.626 presos em todos os Estados da Federação,  $2.$ abrigados em 299.392 vagas, divididas em 1.209 estabelecimentos prisionais. O Sistema Penitenciário Nacional apresenta, atualmente, segundo dados do Departamento Penitenciário Nacional do Ministério da Justiça - DEPEN/MJ, déficit prisional de aproximadamente 174.000 vagas. Desse montante, 70.000 são relativas a presos custodiados em delegacias de polícia, dos quais muitos já sentenciados ou provisórios, e que deveriam estar em penitenciárias ou cadeias públicas.

A prioridade do DEPEN/MJ é criar vagas para atender à população carcerária abrigada em  $3<sub>1</sub>$ delegacias de polícia, corrigindo a distorção advinda do desvio de função dos agentes policiais que cumprem atribuições de carcereiros e deixam de atuar junto à sociedade no combate e prevenção ao crime. Ressalta-se que, entre 2005 e 2009, a população carcerária aumentou de 361.402 para 473.626, ou seja, cresceu, aproximadamente, 31% em quatro anos, o que evidencia a importância da proposta ora apresentada.

O presente crédito permitirá à União, por meio do Ministério da Justiça, apoiar os Estados  $\overline{4}$ . para:

- construir estabelecimentos penais estaduais que gerarão 37.915 vagas no Sistema Penitenciário Nacional, ao custo médio unitário em torno de R\$ 12,0 mil/vaga, para presos abrigados em delegacias de polícia. Parte da suplementação, somada aos recursos alocados na Lei Orcamentária Anual de 2010, no montante de R\$ 51,0 milhões, possibilitará a criação de 42.200 vagas nos próximos três anos:

- dotar os estabelecimentos penais femininos com trinta módulos de berçário/creche, ao custo médio em torno de R\$ 750,0 mil cada, conforme prevê a Lei nº 11.942, de 28 de majo de 2009, que alterou a Lei de Execução Penal, para que as mulheres condenadas possam cuidar de seus filhos, inclusive amamentá-los, no mínimo, até os seis meses de idade; e

- conceder, no âmbito do Programa Nacional de Segurança Pública com Cidadania -PRONASCI, bolsa-formação aos agentes penitenciários que irão integrar os novos estabelecimentos penais, nos termos da Lei nº 11.707, de 19 de junho de 2008.

A abertura do presente crédito decorre de solicitação formalizada pelo órgão e viabilizar-se-á 5. à conta de superávit financeiro apurado no Balanço Patrimonial da União do exercício de 2009, relativo a Recursos Ordinários, Contribuições sobre Concursos de Prognósticos, Contribuições sobre a Receita de Concursos de Prognósticos, Recursos Próprios Não Financeiros, Taxas e Multas pelo Exercício do Poder de Polícia e Recursos Próprios Financeiros, em conformidade com o disposto no art. 43, § 1º, inciso I, da Lei nº 4.320, de 17 de marco de 1964, obedecidas as prescrições do art. 167, inciso V, da Constituição.

Esclarece-se, a propósito do que dispõe o art. 56, § 12, da Lei nº 12.017, de 12 de agosto de 6 2009. Lei de Diretrizes Orcamentárias de 2010, LDO-2010, que as alterações decorrentes da abertura deste crédito não afetam a obtenção da meta de resultado primário fixada para o corrente exercício, tendo em vista que as respectivas despesas serão executadas dentro dos limites de movimentação e empenho constantes do Anexo I do Decreto nº 7.094, de 3 de fevereiro de 2010, conforme disposto no art. 1º do referido Decreto.

Adicionalmente, é demonstrado, nos quadros anexos à presente Exposição de Motivos, em  $7<sub>1</sub>$ atendimento ao disposto no § 10 do art. 56 da LDO-2010, o superávit financeiro apurado no Balanco Patrimonial da União do exercício de 2009, utilizado neste crédito.

Nessas condições, submeto à consideração de Vossa Excelência o anexo Projeto de Lei, que 8. visa efetivar a abertura do referido crédito suplementar.

Respeitosamente,

Assinado eletronicamente por: Paulo Bernardo Silva

# DEMONSTRATIVO DE SUPERÁVIT FINANCEIRO (Art. 56, § 10, da Lei nº 12.017, de 12 de agosto de 2009)

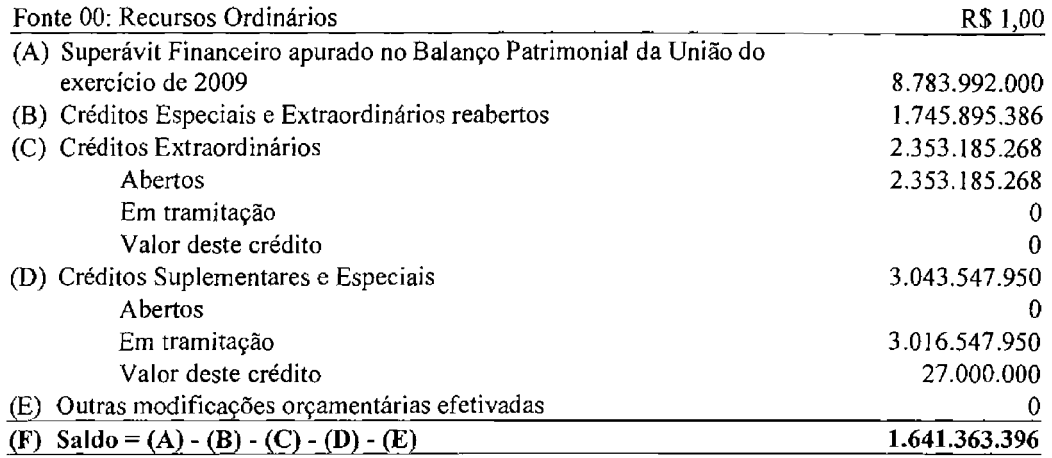

(A) Portaria STN nº 185, de 29 de março de 2010, publicada no Diário Oficial de 30 de março de 2010.

# DEMONSTRATIVO DE SUPERÁVIT FINANCEIRO (Art. 56, § 10, da Lei nº 12.017, de 12 de agosto de 2009)

# Unidade: 30907 - Fundo Penitenciário Nacional

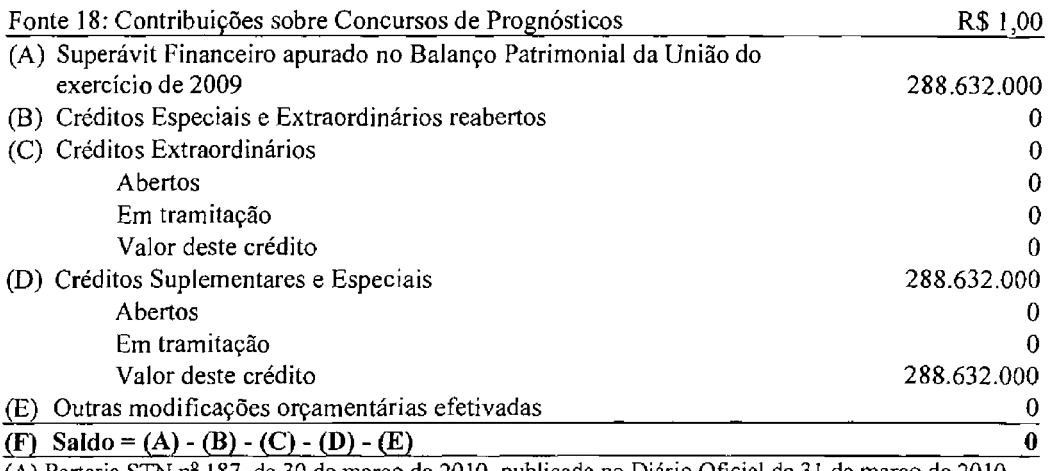

(A) Portaria STN  $n^2$  187, de 30 de março de 2010, publicada no Diário Oficial de 31 de março de 2010.

# DEMONSTRATIVO DE SUPERÁVIT FINANCEIRO (Art. 56, § 10, da Lei nº 12.017, de 12 de agosto de 2009)

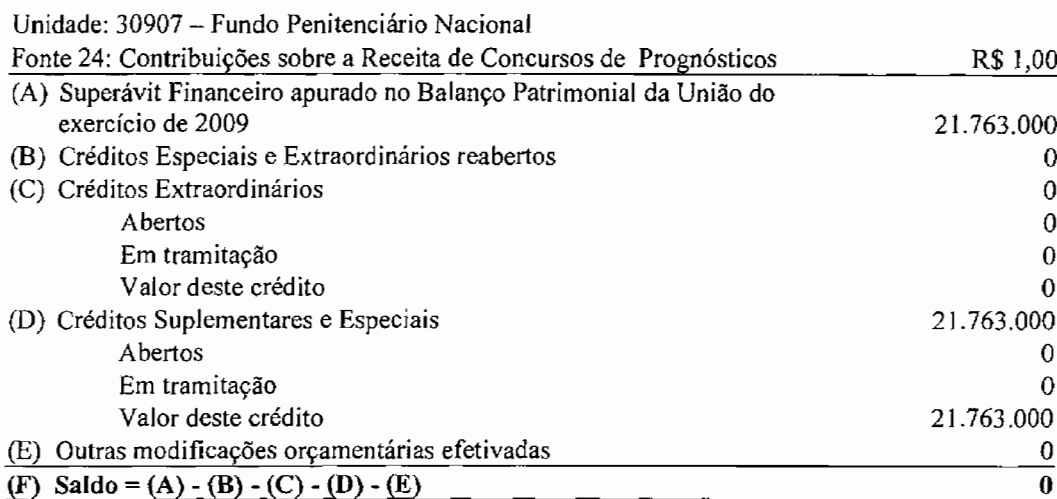

(A) Portaria STN nº 187, de 30 de março de 2010, publicada no Diário Oficial de 31 de março de 2010.

# DEMONSTRATIVO DE SUPERÁVIT FINANCEIRO

(Art. 56, § 10, da Lei nº 12.017, de 12 de agosto de 2009)

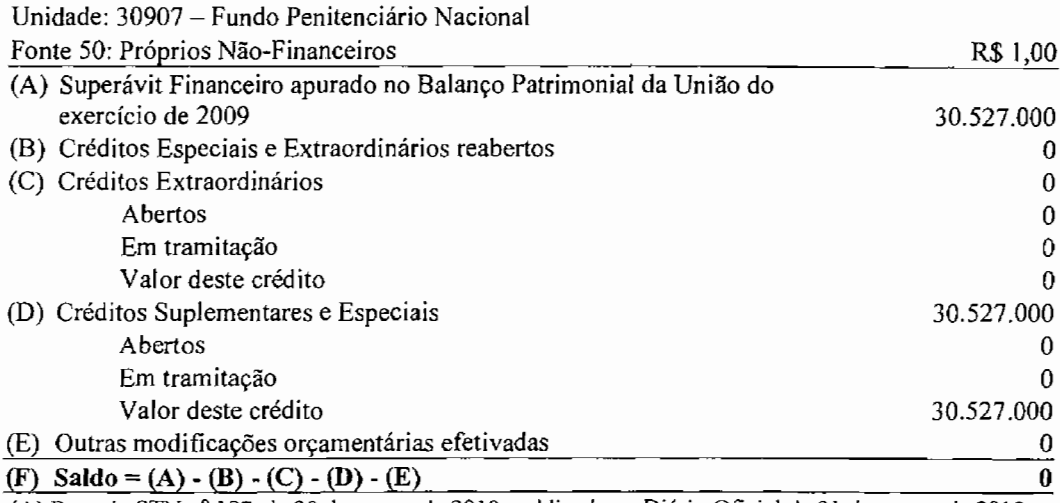

(A) Portaria STN nº 187, de 30 de março de 2010, publicada no Diário Oficial de 31 de março de 2010.

# DEMONSTRATIVO DE SUPERÁVIT FINANCEIRO (Art. 56, § 10, da Lei nº 12.017, de 12 de agosto de 2009)

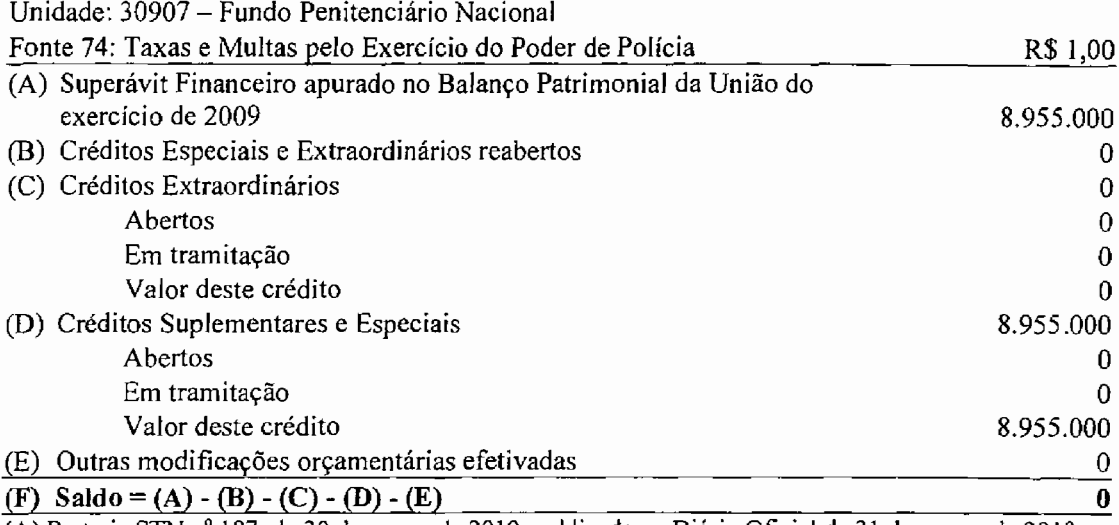

(A) Portaria STN nº 187, de 30 de março de 2010, publicada no Diário Oficial de 31 de março de 2010.

# DEMONSTRATIVO DE SUPERÁVIT FINANCEIRO (Art. 56, § 10, da Lei nº 12.017, de 12 de agosto de 2009)

Unidade: 30907 - Fundo Penitenciário Nacional

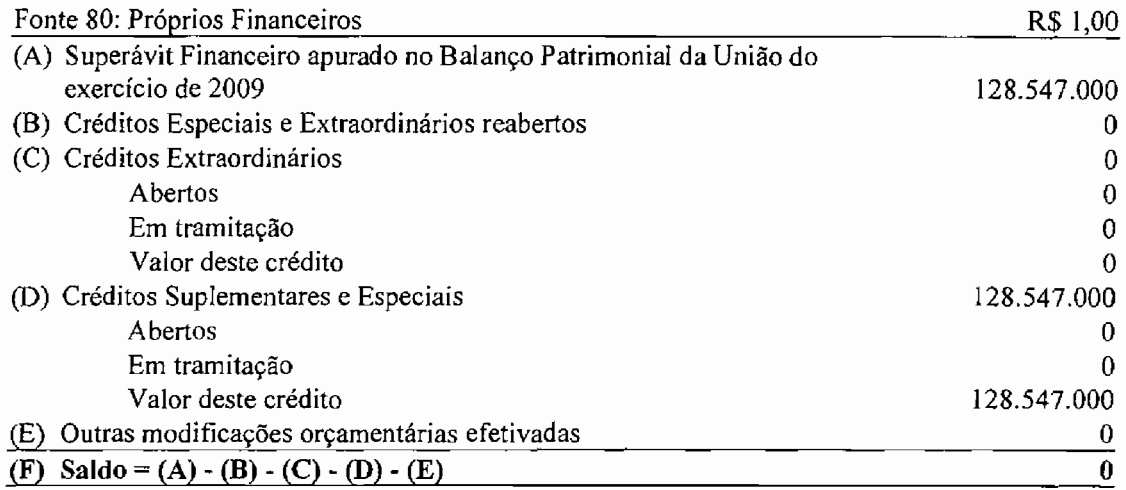

(A) Portaria STN nº 187, de 30 de março de 2010, publicada no Diário Oficial de 31 de março de 2010.

Mensagem  $n^2$  192

Senhores Membros do Congresso Nacional,

Nos termos do art. 61 da Constituição, submeto à elevada deliberação de Vossas Excelências o texto do projeto de lei que "Abre ao Orçamento Fiscal da União, em favor do Ministério da Justiça, crédito suplementar no valor de R\$ 505.424.000,00, para reforço de dotações constantes da Lei Orçamentária vigente".

 $\widetilde{de}$  2010. Brasília, 20 abril  $d$ e

# LEGISLAÇÃO CITADA

# LEI Nº 4.320, DE 17 DE MARCO DE 1964.

Estatui Normas Gerais de Direito Financeiro para elaboração e contrôle dos orcamentos e balancos da União, dos Estados, dos Municípios e do Distrito Federal.

Art. 43. A abertura dos créditos suplementares e especiais depende da existência de recursos disponíveis para ocorrer a despesa e será precedida de exposição justificativa. (Veto rejeitado no D.O. 05/05/1964)

§ 1º Consideram-se recursos para o fim deste artigo, desde que não comprometidos:

I - o superávit financeiro apurado em balanço patrimonial do exercício anterior;

II - os provenientes de excesso de arrecadação;

III - os resultantes de anulação parcial ou total de dotações orçamentárias ou de créditos adicionais, autorizados em Lei:

IV - o produto de operações de credito autorizadas, em forma que juridicamente possibilite ao poder executivo realiza-las.

### LEI Nº 7.210, DE 11 DE JULHO DE 1984.

Institui a Lei de Execução Penal.

### CONSTITUIÇÃO DA REPÚBLICA FEDERATIVA DO BRASIL DE 1988

Art. 61. A iniciativa das leis complementares e ordinárias cabe a qualquer membro ou Comissão da Câmara dos Deputados, do Senado Federal ou do Congresso Nacional, ao Presidente da República, ao Supremo Tribunal Federal, aos Tribunais Superiores, ao Procurador-Geral da República e aos cidadãos, na forma e nos casos previstos nesta Constituição.

§ 1º - São de iniciativa privativa do Presidente da República as leis que:

I - fixem ou modifiquem os efetivos das Forcas Armadas:

II - disponham sobre:

a) criação de cargos, funções ou empregos públicos na administração direta e autárquica ou aumento de sua remuneração;

b) organização administrativa e judiciária, matéria tributária e orçamentária, serviços públicos e pessoal da administração dos Territórios;

c) servidores públicos da União e Territórios, seu regime jurídico, provimento de cargos, estabilidade e aposentadoria; (Redação dada pela Emenda Constitucional nº 18, de 1998)

d) organização do Ministério Público e da Defensoria Pública da União, bem como normas gerais para a organização do Ministério Público e da Defensoria Pública dos Estados, do Distrito Federal e dos Territórios:

e) criação e extinção de Ministérios e órgãos da administração pública, observado o disposto no art. 84, VI; (Redação dada pela Emenda Constitucional nº 32, de 2001)

f) militares das Forças Armadas, seu regime jurídico, provimento de cargos, promoções, estabilidade, remuneração, reforma e transferência para a reserva. (Incluída pela Emenda Constitucional nº 18, de 1998)

§ 2º - A iniciativa popular pode ser exercida pela apresentação à Câmara dos Deputados de projeto de lei subscrito por, no mínimo, um por cento do eleitorado nacional, distribuído pelo menos por cinco Estados, com não menos de três décimos por cento dos eleitores de cada um deles.

Art. 167. São vedados:

V - a abertura de crédito suplementar ou especial sem prévia autorização legislativa e sem indicação dos recursos correspondentes:

VI - a transposição, o remanejamento ou a transferência de recursos de uma categoria de programação para outra ou de um órgão para outro, sem prévia autorização legislativa;

VII - a concessão ou utilização de créditos ilimitados;

VIII - a utilização, sem autorização legislativa específica, de recursos dos orçamentos fiscal e da sequridade social para suprir necessidade ou cobrir déficit de empresas, fundações e fundos, inclusive dos mencionados no art. 165, § 5°;

IX - a instituição de fundos de gualguer natureza, sem prévia autorização legislativa.

X - a transferência voluntária de recursos e a concessão de empréstimos, inclusive por antecipação de receita, pelos Governos Federal e Estaduais e suas instituições financeiras, para pagamento de

11

despesas com pessoal ativo, inativo e pensionista, dos Estados, do Distrito Federal e dos Municípios. (Incluído pela Emenda Constitucional nº 19, de 1998)

XI - a utilização dos recursos provenientes das contribuições sociais de que trata o art. 195, I, a, e II, para a realização de despesas distintas do pagamento de benefícios do regime geral de previdência social de que trata o art. 201. (Incluído pela Emenda Constitucional nº 20, de 1998)

§ 1º - Nenhum investimento cuja execução ultrapasse um exercício financeiro poderá ser iniciado sem prévia inclusão no plano plurianual, ou sem lei que autorize a inclusão, sob pena de crime de responsabilidade.

§ 2º - Os créditos especiais e extraordinários terão vigência no exercício financeiro em que forem autorizados, salvo se o ato de autorização for promulgado nos últimos quatro meses daquele exercício. caso em que, reabertos nos limites de seus saldos, serão incorporados ao orçamento do exercício financeiro subsequente.

§ 3º - A abertura de crédito extraordinário somente será admitida para atender a despesas imprevisíveis e urgentes, como as decorrentes de guerra, comoção interna ou calamidade pública. observado o disposto no art. 62.

§ 4.º É permitida a vinculação de receitas próprias geradas pelos impostos a que se referem os arts. 155 e 156, e dos recursos de que tratam os arts. 157, 158 e 159, I, a e b, e II, para a prestação de garantia ou contragarantia à União e para pagamento de débitos para com esta. (Incluído pela Emenda Constitucional nº 3, de 1993)

#### 

## LEI Nº 11.707, DE 19 DE JUNHO DE 2008.

Altera a Lei nº 11.530, de 24 de outubro de 2007, que institui o Programa Nacional de Segurança Pública com Cidadania - Pronasci.

Art. 1° Os arts. 2o, 3o, 4o, 6o e 9o da Lei no 11.530, de 24 de outubro de 2007, passam a vigorar com a sequinte redação:

"Art. 2° O Pronasci destina-se a articular ações de segurança pública para a prevenção, controle e repressão da criminalidade, estabelecendo políticas sociais e ações de proteção às vítimas." (NR)

I - promoção dos direitos humanos, intensificando uma cultura de paz, de apoio ao desarmamento e de combate sistemático aos preconceitos de gênero, étnico, racial, geracional, de orientação sexual e de diversidade cultural:

II - criação e fortalecimento de redes sociais e comunitárias;

III - fortalecimento dos conselhos tutelares;

IV - promoção da segurança e da convivência pacífica;

V - modernização das instituições de segurança pública e do sistema prisional;

VI - valorização dos profissionais de segurança pública e dos agentes penitenciários;

VII - participação de jovens e adolescentes, de egressos do sistema prisional, de famílias expostas à violência urbana e de mulheres em situação de violência;

VIII - ressocialização dos indivíduos que cumprem penas privativas de liberdade e egressos do sistema prisional, mediante implementação de projetos educativos, esportivos e profissionalizantes;

IX - intensificação e ampliação das medidas de enfrentamento do crime organizado e da corrupção policial;

X - garantia do acesso à justica, especialmente nos territórios vulneráveis;

XI - garantia, por meio de medidas de urbanização, da recuperação dos espaços públicos;

XII - observância dos princípios e diretrizes dos sistemas de gestão descentralizados e participativos das políticas sociais e das resoluções dos conselhos de políticas sociais e de defesa de direitos afetos ao Pronasci:

XIII - participação e inclusão em programas capazes de responder, de modo consistente e permanente, às demandas das vítimas da criminalidade por intermédio de apoio psicológico, jurídico e social;

XIV - participação de jovens e adolescentes em situação de moradores de rua em programas educativos e profissionalizantes com vistas na ressocialização e reintegração à família;

XV - promoção de estudos, pesquisas e indicadores sobre a violência que considerem as dimensões de gênero, étnicas, raciais, geracionais e de orientação sexual;

XVI - transparência de sua execução, inclusive por meios eletrônicos de acesso público; e

XVII - garantia da participação da sociedade civil." (NR)

I - foco etário: população juvenil de 15 (quinze) a 24 (vinte e quatro) anos;

II - foco social: jovens e adolescentes egressos do sistema prisional ou em situação de moradores de rua. famílias expostas à violência urbana, vítimas da criminalidade e mulheres em situação de violência;

III - foco territorial: regiões metropolitanas e aglomerados urbanos que apresentem altos índices de homicídios e de crimes violentos; e

IV - foco repressivo: combate ao crime organizado." (NR)

1- criação de Gabinete de Gestão Integrada - GGI;

Il - garantia da participação da sociedade civil e dos conselhos tutelares nos fóruns de segurança pública que acompanharão e fiscalizarão os projetos do Pronasci;

III - participação na gestão e compromisso com as diretrizes do Pronasci;

IV - compartilhamento das ações e das políticas de segurança, sociais e de urbanização;

V - comprometimento de efetivo policial nas ações para pacificação territorial, no caso dos Estados e do Distrito Federal;

VI - disponibilização de mecanismos de comunicação e informação para mobilização social e divulgação das ações e projetos do Pronasci;

VII - apresentação de plano diretor do sistema penitenciário, no caso dos Estados e do Distrito Federal:

VIII - compromisso de implementar programas continuados de formação em direitos humanos para os policiais civis, policiais militares, bombeiros militares e servidores do sistema penitenciário;

IX - compromisso de criação de centros de referência e apoio psicológico, jurídico e social às vítimas da criminalidade: e

 $X - (VETADO)$ 

"Art. 9° As despesas com a execução dos projetos correrão à conta das dotações orcamentárias consignadas anualmente no orcamento do Ministério da Justica.

Parágrafo único. Observadas as dotações orçamentárias, o Poder Executivo deverá, até o ano de 2012, progressivamente estender os projetos referidos no art. 8<sup>2</sup>-A desta Lei para as regiões metropolitanas de todos os Estados federados." (NR)

Art. 2<sup>0</sup> A Lei nº 11.530, de 24 de outubro de 2007, passa a vigorar acrescida dos seguintes arts. 8<sup>2</sup>-A,  $8^{\circ}$ -B,  $8^{\circ}$ -C,  $8^{\circ}$ -D,  $8^{\circ}$ -E,  $8^{\circ}$ -F,  $8^{\circ}$ -G e  $8^{\circ}$ -H:

"Art. 8°-A. Sem prejuízo de outros programas, projetos e ações integrantes do Pronasci, ficam instituídos os sequintes projetos:

I - Reservista-Cidadão;

II - Proteção de Jovens em Território Vulnerável - Protejo;

III - Mulheres da Paz; e

IV - Bolsa-Formação.

Parágrafo único. A escolha dos participantes dos projetos previstos nos incisos I a III do caput deste artigo dar-se-á por meio de seleção pública, pautada por critérios a serem estabelecidos conjuntamente pelos entes federativos conveniados, considerando, obrigatoriamente, os aspectos socioeconômicos dos pleiteantes."

"Art. 8º-B. O projeto Reservista-Cidadão é destinado à capacitação de jovens recém-licenciados do serviço militar obrigatório, para atuar como agentes comunitários nas áreas geográficas abrangidas pelo Pronasci.

§ 1º O trabalho desenvolvido pelo Reservista-Cidadão, que terá duração de 12 (doze) meses, tem como foco a articulação com jovens e adolescentes para sua inclusão e participação em ações de promoção da cidadania.

§ 2<sup>ª</sup> Os participantes do projeto de que trata este artigo receberão formação sociojurídica e terão atuação direta na comunidade."

"Art. 8°-C. O projeto de Proteção de Jovens em Território Vulnerável - Protejo é destinado à formação e inclusão social de jovens e adolescentes expostos à violência doméstica ou urbana ou em situações de moradores de rua, nas áreas geográficas abrangidas pelo Pronasci.

§ 1º O trabalho desenvolvido pelo Protejo terá duração de 1 (um) ano, podendo ser prorrogado por igual período, e tem como foco a formação cidadã dos jovens e adolescentes a partir de práticas esportivas,

culturais e educacionais que visem a resgatar a auto-estima, a convivência pacífica e o incentivo à reestruturação do seu percurso socioformativo para sua inclusão em uma vida saudável.

§ 2<sup>0</sup> A implementação do Protejo dar-se-á por meio da identificação dos jovens e adolescentes participantes, sua inclusão em práticas esportivas, culturais e educacionais e formação sociolurídica realizada por meio de cursos de capacitação legal com foco em direitos humanos, no combate à violência e à criminalidade, na temática juvenil, bem como em atividades de emancipação e socialização que possibilitem a sua reinserção nas comunidades em que vivem.

§ 3<sup>º</sup> A União bem como os entes federativos que se vincularem ao Pronasci poderão autorizar a utilização dos espaços ociosos de suas instituições de ensino (salas de aula, quadras de esporte. piscinas, auditórios e bibliotecas) pelos jovens beneficiários do Protejo, durante os finais de semana e feriados."

"Art. 8<sup>o</sup>-D. O projeto Mulheres da Paz é destinado à capacitação de mulheres socialmente atuantes nas áreas geográficas abrangidas pelo Pronasci.

§ 1º O trabalho desenvolvido pelas Mulheres da Paz tem como foco:

I - a mobilização social para afirmação da cidadania, tendo em vista a emancipação das mulheres e prevenção e enfrentamento da violência contra as mulheres; e

II - a articulação com jovens e adolescentes, com vistas na sua participação e inclusão em programas sociais de promoção da cidadania e na rede de organizações parceiras capazes de responder de modo consistente e permanente às suas demandas por apoio psicológico, jurídico e social.

 $\frac{1}{2}$  2<sup>o</sup> A implementação do projeto Mulheres da Paz dar-se-á por meio de:

I - identificação das participantes;

Il - formação sociojurídica realizada mediante cursos de capacitação legal, com foco em direitos humanos, gênero e mediação pacífica de conflitos;

III - desenvolvimento de atividades de emancipação da mulher e de reeducação e valorização dos jovens e adolescentes; e

IV - colaboração com as ações desenvolvidas pelo Protejo, em articulação com os Conselhos Tutelares.

§ 3<sup>2</sup> Fica o Poder Executivo autorizado a conceder, nos limites orçamentários previstos para o projeto de que trata este artigo, incentivos financeiros a mulheres socialmente atuantes nas áreas geográficas abrangidas pelo Pronasci, para a capacitação e exercício de ações de justiça comunitária relacionadas à mediação e à educação para direitos, conforme regulamento."

"Art. 8°-E. O projeto Bolsa-Formação é destinado à qualificação profissional dos integrantes das Carreiras já existentes das polícias militar e civil, do corpo de bombeiros, dos agentes penitenciários, dos agentes carcerários e dos peritos, contribuindo com a valorização desses profissionais e consequente benefício da sociedade brasileira.

§ 1<sup>º</sup> Para aderir ao projeto Bolsa-Formação, o ente federativo deverá aceitar as seguintes condições, sem prejuízo do disposto no art. 6º desta Lei, na legislação aplicável e do pactuado no respectivo instrumento de cooperação:

I - viabilização de amplo acesso a todos os policiais militares e civis, bombeiros, agentes penitenciários, agentes carcerários e peritos que demonstrarem interesse nos cursos de qualificação;

II - instituição e manutenção de programas de polícia comunitária; e

III - garantia de remuneração mensal pessoal não inferior a R\$ 1.300.00 (mil e trezentos reais) aos membros das corporações indicadas no inciso I deste parágrafo, até 2012.

§ 2<sup>º</sup> Os instrumentos de cooperação não poderão ter prazo de duração superior a 5 (cinco) anos.

§ 3<sup>e</sup> O beneficiário policial civil ou militar, bombeiro, agente penitenciário, agente carcerário e perito dos Estados-membros que tiver adendo ao instrumento de cooperação receberá um valor referente à Bolsa-Formação, de acordo com o previsto em regulamento, desde que:

I - freqüente, a cada 12 (doze) meses, ao menos um dos cursos oferecidos ou reconhecidos pelos órgãos do Ministério da Justica, nos termos dos §§ 4º a 7º deste artigo:

II - não tenha cometido nem sido condenado pela prática de infração administrativa grave ou não possua condenação penal nos últimos 5 (cinco) anos; e

III - não perceba remuneração mensal superior ao limite estabelecido em regulamento.

§ 4º A Secretaria Nacional de Segurança Pública do Ministério da Justica será responsável pelo oferecimento e reconhecimento dos cursos destinados aos peritos e aos policiais militares e civis, bem como aos bombeiros

§ 5<sup>º</sup> O Departamento Penitenciário Nacional do Ministério da Justica será responsável pelo oferecimento e reconhecimento dos cursos destinados aos agentes penitenciários e agentes carcerários.

§ 6<sup>2</sup> Serão dispensados do cumprimento do requisito indicado no inciso I do § 3<sup>2</sup> deste artigo os beneficiários que tiverem obtido aprovação em curso de especialização reconhecido pela Secretaria Nacional de Segurança Pública ou pelo Departamento Penitenciário Nacional do Ministério da Justica.

§ 7<sup>º</sup> O pagamento do valor referente à Bolsa-Formação será devido a partir do mês subsequente ao da homologação do requerimento pela Secretaria Nacional de Segurança Pública ou pelo Departamento Penitenciário Nacional, de acordo com a natureza do cargo exercido pelo requerente.

§ 8<sup>2</sup> Os requisitos previstos nos incisos I a III do § 3<sup>2</sup> deste artigo deverão ser verificados conforme o estabelecido em regulamento.

§ 9<sup>2</sup> Observadas as dotações orçamentárias do programa, fica autorizada a inclusão de guardas civis municipais como beneficiários do programa, mediante o instrumento de cooperação federativa de que trata o art. 5º desta Lei, observadas as condições previstas em regulamento."

"Art. 8°-F. O Poder Executivo concederá auxílio financeiro aos participantes a que se referem os arts. 8°-B, 8<sup>º</sup>-C e 8<sup>º</sup>-D desta Lei, a partir do exercício de 2008, nos seguintes valores:

I - R\$ 100,00 (cem reais) mensais, no caso dos projetos Reservista-Cidadão e Protejo; e

II - R\$ 190,00 (cento e noventa reais) mensais, no caso do projeto Mulheres da Paz.

Parágrafo único. A concessão do auxílio financeiro dependerá da comprovação da assiduidade e do comprometimento com as atividades estabelecidas no âmbito dos projetos de que tratam os arts. 8<sup>9</sup>-B, 8<sup>º</sup>-C e 8<sup>º</sup>-D desta Lei, além de outras condições previstas em regulamento, sob pena de exclusão do participante."

"Art. 8º-G. A percepção dos auxílios financeiros previstos por esta Lei não implica filiação do beneficiário ao Regime Geral de Previdência Social de que tratam as Leis nº 8.212 e 8.213, ambas de 24 de julho de 1991.

"Art. 8°-H. A Caixa Econômica Federal será o agente operador dos projetos instituídos nesta Lei. nas condições a serem estabelecidas com o Ministério da Justica, obedecidas as formalidades legais."

Art. 3<sup>º</sup> Fica revogado o art. 10 da Lei nº 11.530, de 24 de outubro de 2007.

Art. 4<sup>0</sup> Esta Lei entra em vigor na data de sua publicação

#### 

### LEI Nº 11.942, DE 28 DE MAIO DE 2009.

Dá nova redação aos arts. 14, 83 e 89 da Lei nº 7.210, de 11 de julho de 1984 - Lei de Execução Penal. para assegurar às mães presas e aos recém-nascidos condições mínimas de assistência.

Art. 1º O art. 14 da Lei nº 7.210, de 11 de julho de 1984 - Lei de Execução Penal, passa a vigorar acrescido do sequinte §  $3^{\circ}$ :

§ 3<sup>ª</sup> Será assegurado acompanhamento médico à mulher, principalmente no pré-natal e no pós-parto, extensivo ao recém-nascido." (NR)

Art. 2<sup>9</sup> O § 2<sup>0</sup> do art. 83 e o art. 89 da Lei nº 7.210, de 11 de julho de 1984, passam a vigorar com a seguinte redação:

§ 2<sup>e</sup> Os estabelecimentos penais destinados a mulheres serão dotados de berçário, onde as condenadas possam cuidar de seus filhos, inclusive amamentá-los, no mínimo, até 6 (seis) meses de idade." (NR)

"Art. 89. Além dos requisitos referidos no art. 88, a penitenciária de mulheres será dotada de secão para gestante e parturiente e de creche para abrigar crianças maiores de 6 (seis) meses e menores de 7 (sete) anos, com a finalidade de assistir a criança desamparada cuja responsável estiver presa.

Parágrafo único. São requisitos básicos da seção e da creche referidas neste artigo:

I - atendimento por pessoal qualificado, de acordo com as diretrizes adotadas pela legislação educacional e em unidades autônomas; e

II - horário de funcionamento que garanta a melhor assistência à criança e à sua responsável." (NR)

Art. 3<sup>9</sup> Para o cumprimento do que dispõe esta Lei, deverão ser observadas as normas de finanças públicas aplicáveis.

Art. 4<sup>º</sup> Esta Lei entra em vigor na data de sua publicação.

### LEI Nº 12.017, DE 12 DE AGOSTO DE 2009.

Dispõe sobre as diretrizes para a elaboração e execução da Lei Orçamentária de 2010 e dá outras providências.

#### 

Art. 56. Os projetos de lei relativos a créditos suplementares e especiais serão encaminhados pelo Poder Executivo ao Congresso Nacional, também em meio magnético, sempre que possível de forma consolidada de acordo com as áreas temáticas definidas no art. 26 da Resolução nº 1, de 2006-CN, ajustadas a reformas administrativas supervenientes. 

§ 10. Nos casos de abertura de créditos adicionais à conta de superávit financeiro, as exposições de motivos conterão informações relativas a:

I - superávit financeiro do exercício de 2009, por fonte de recursos;

II - créditos reabertos no exercício de 2010;

III - valores já utilizados em créditos adicionais, abertos ou em tramitação; e

IV - saldo do superávit financeiro do exercício de 2009, por fonte de recursos.

§ 11. Os projetos de lei relativos a créditos suplementares ou especiais solicitados pelos órgãos dos Poderes Legislativo e Judiciário e do Ministério Público da União, com indicação dos recursos compensatórios, exceto se destinados a pessoal e dívida, serão encaminhados ao Congresso Nacional no prazo de até 30 (trinta) dias, a contar do recebimento, pela Secretaria de Orçamento Federal do Ministério do Planejamento, Orçamento e Gestão, do parecer a que se refere o § 13 deste artigo.

§ 12. Os projetos de lei de créditos suplementares e especiais destinados a despesas primárias deverão conter demonstrativo de que não afetam o resultado primário anual previsto no Anexo de Metas Fiscais desta Lei, indicando, quando for o caso, os cancelamentos compensatórios.

#### 

#### LEI Nº 12.214, DE 26 DE JANEIRO DE 2010.

Estima a receita e fixa a despesa da União para o exercício financeiro de 2010.

#### DECRETO Nº 7.094, DE 3 DE FEVEREIRO DE 2010.

Dispõe sobre a programação orçamentária e financeira, estabelece o cronograma mensal de desembolso do Poder Executivo para o exercício de 2010, e dá outras providências.

(À Comissão Mista de Planos, Orçamentos Públicos e Fiscalização) Publicado no DSF, de 28/04/2010.

> Secretaria Especial de Editoração e Publicações do Senado Federal - DF OS:12099/2010